# <span id="page-0-0"></span>**Contents**

### **[M-0] Introduction to the Mata manual**

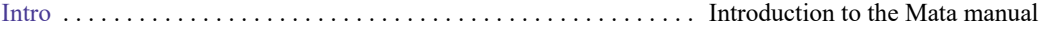

#### **[M-1] Introduction and advice**

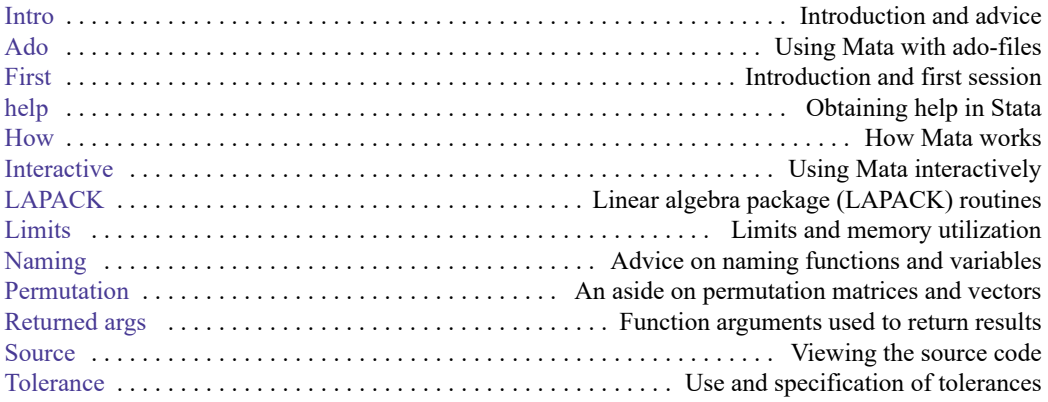

### **[M-2] Language definition**

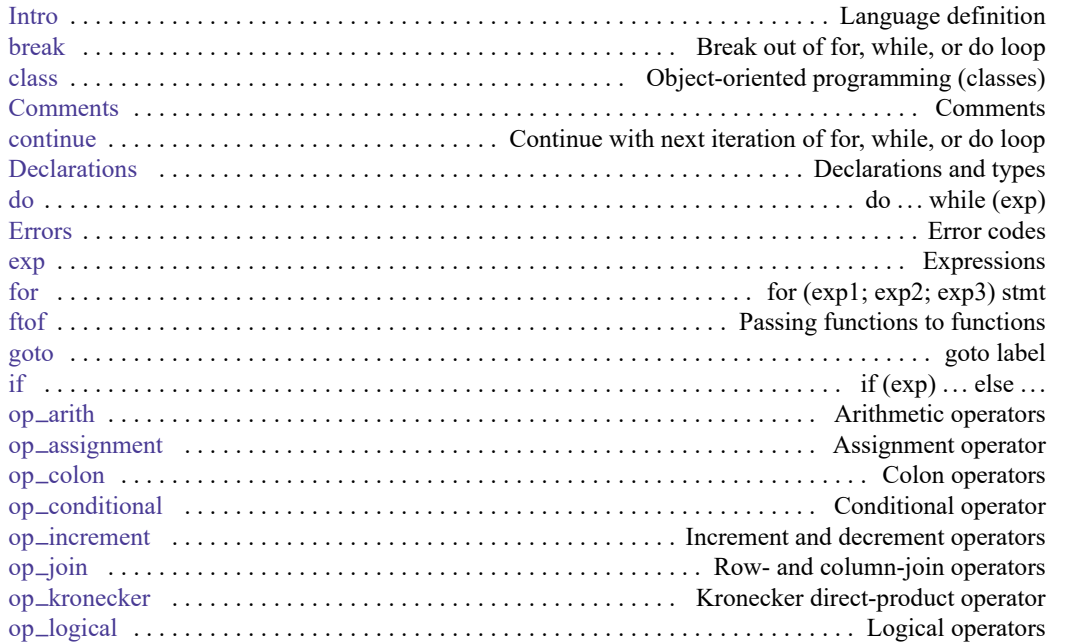

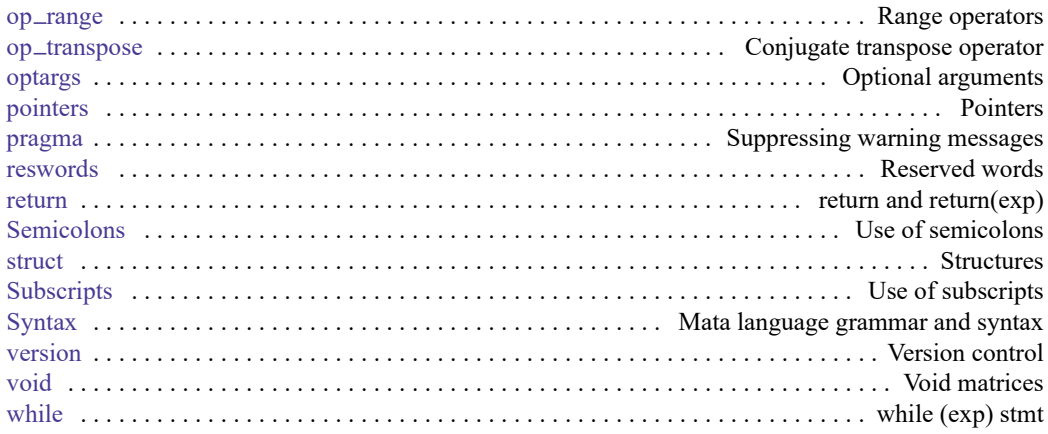

## **[M-3] Commands for controlling Mata**

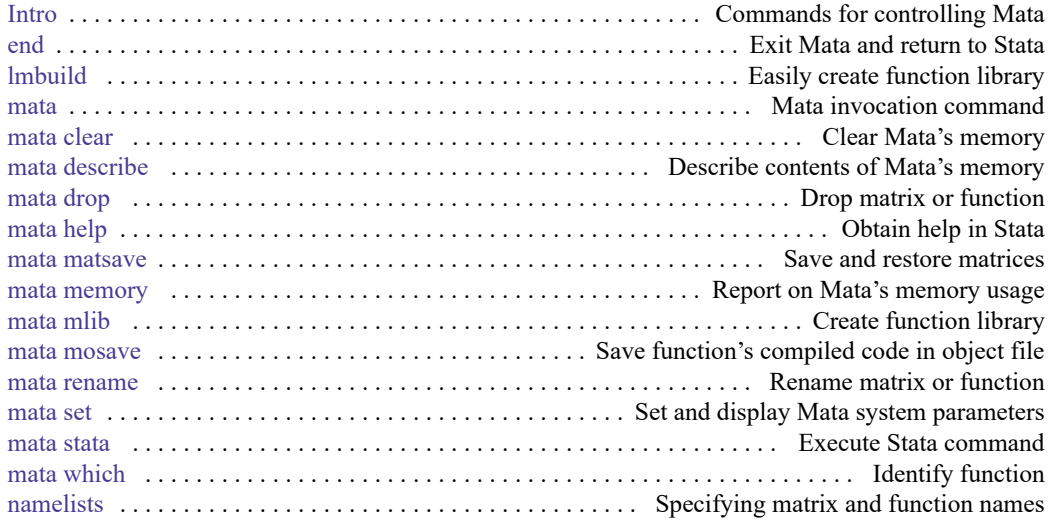

## **[M-4] Categorical guide to Mata functions**

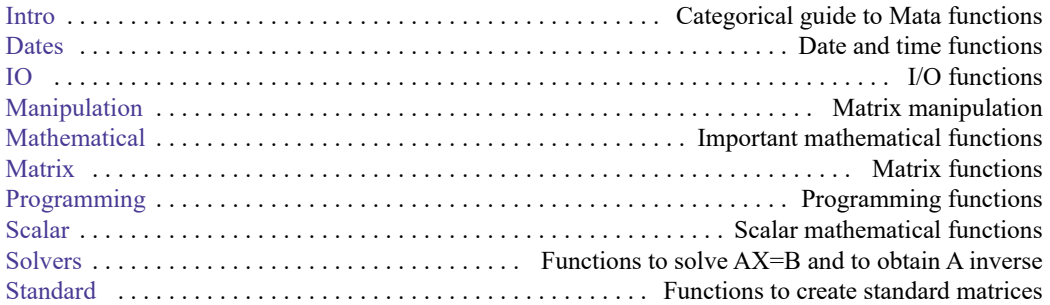

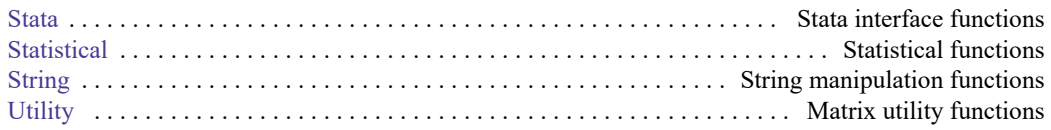

## **[M-5] Alphabetical index to Mata functions**

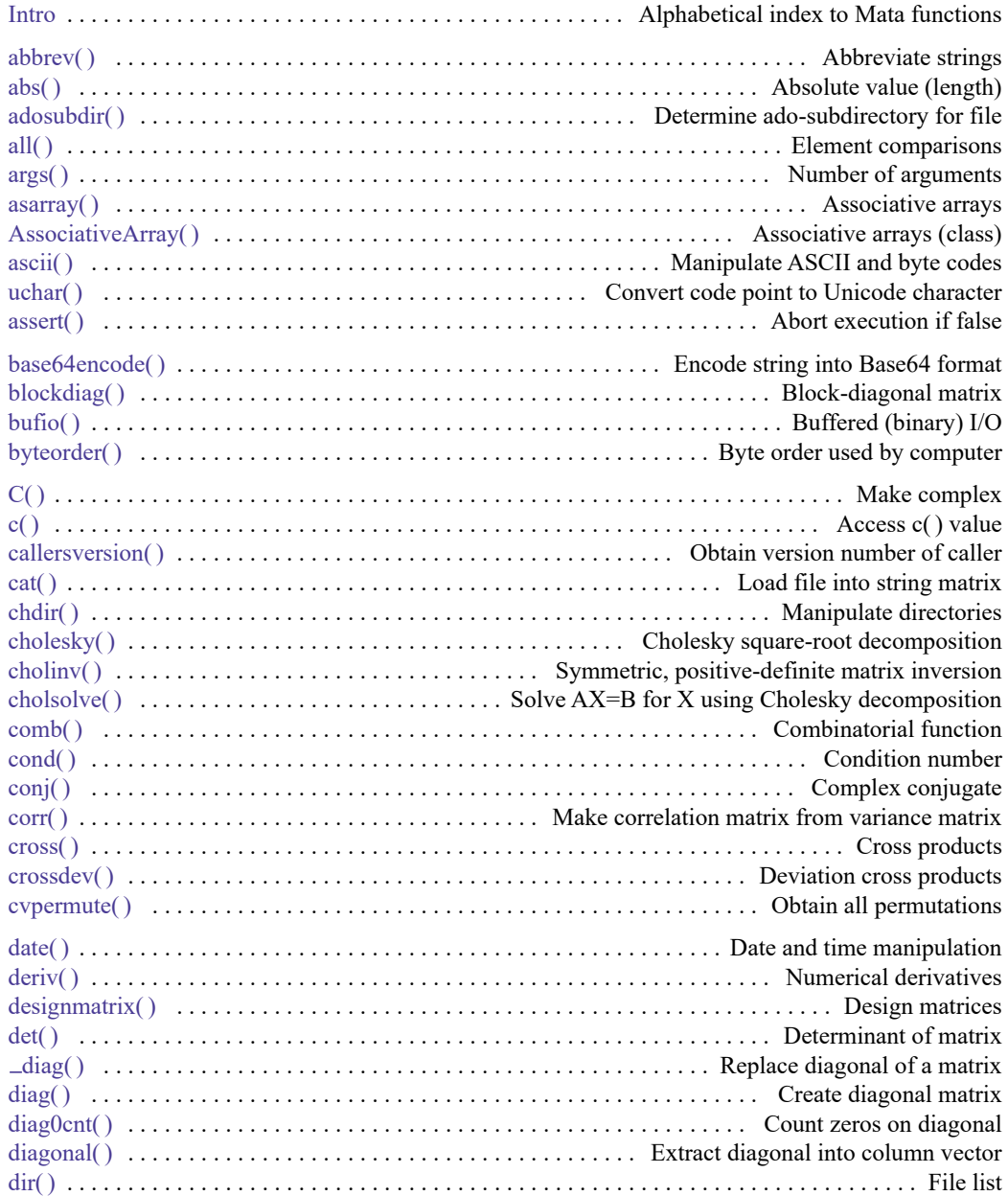

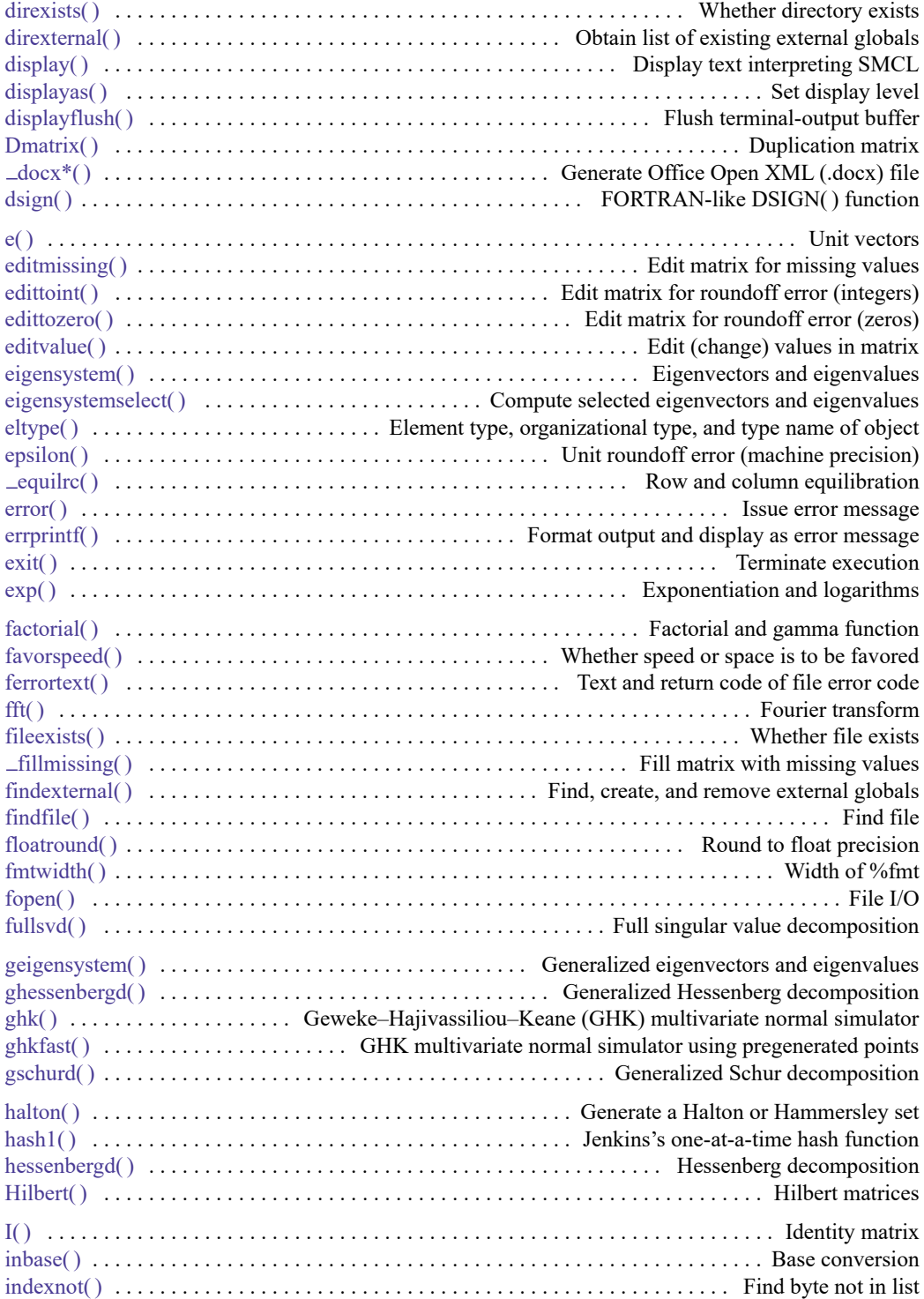

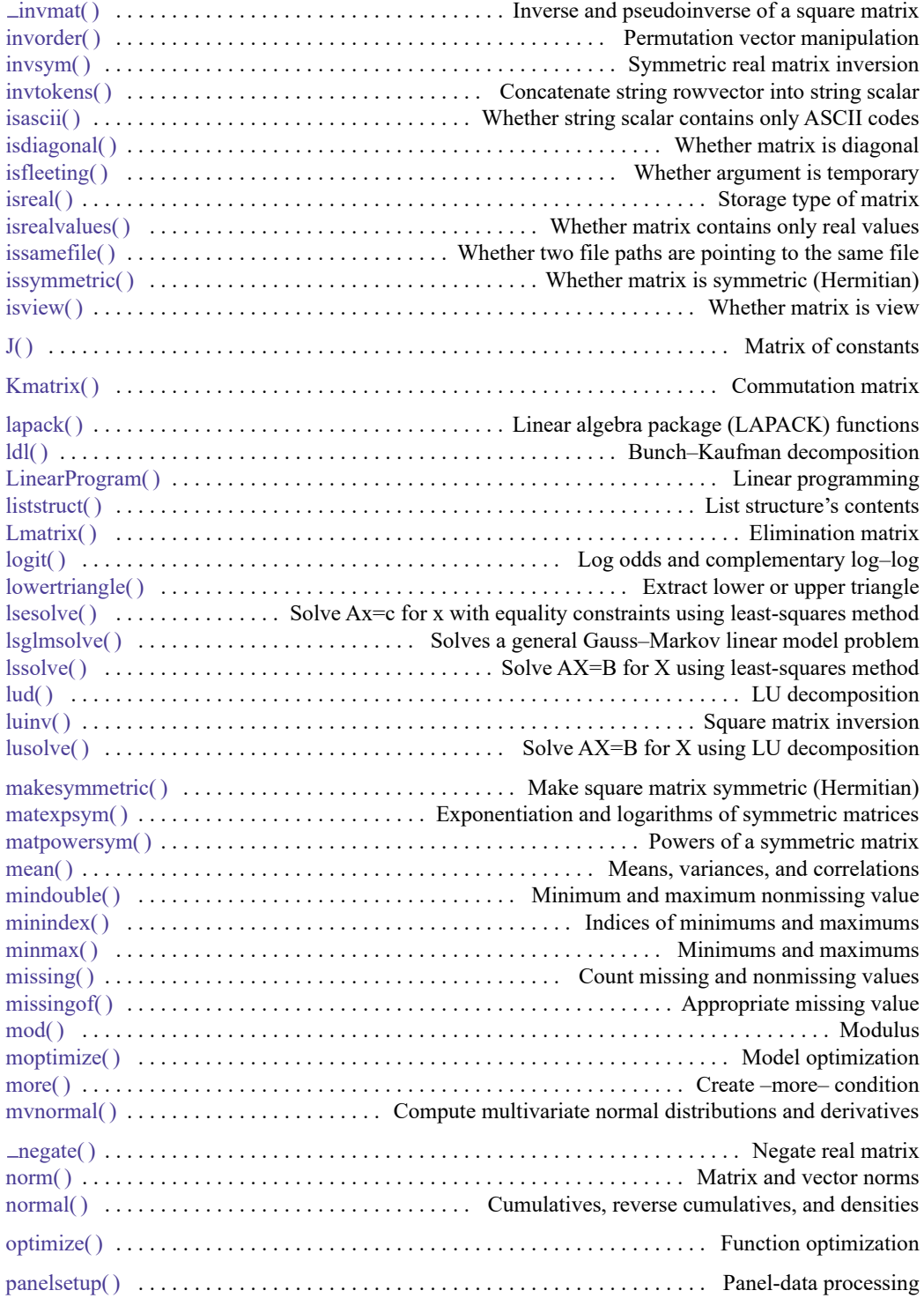

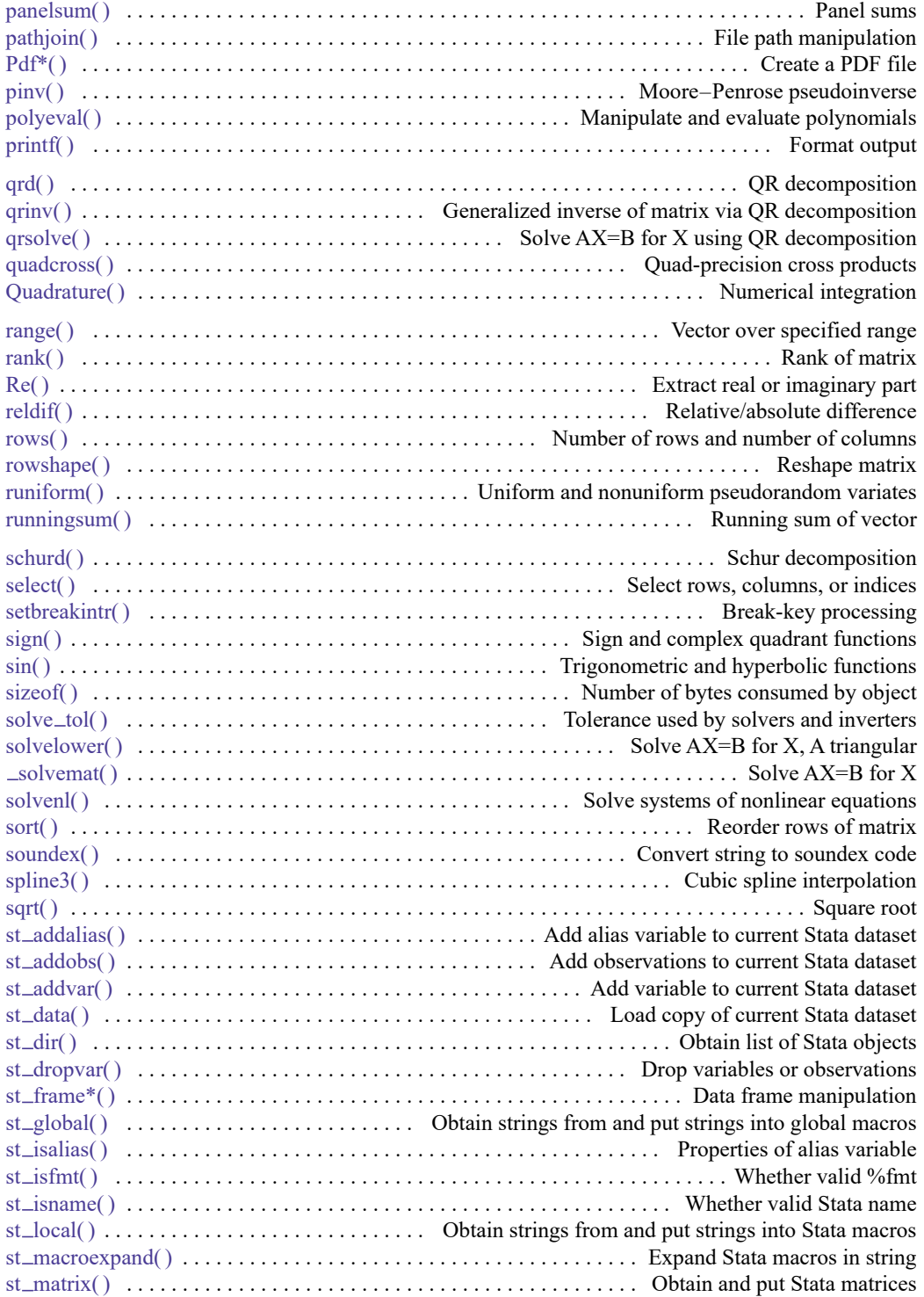

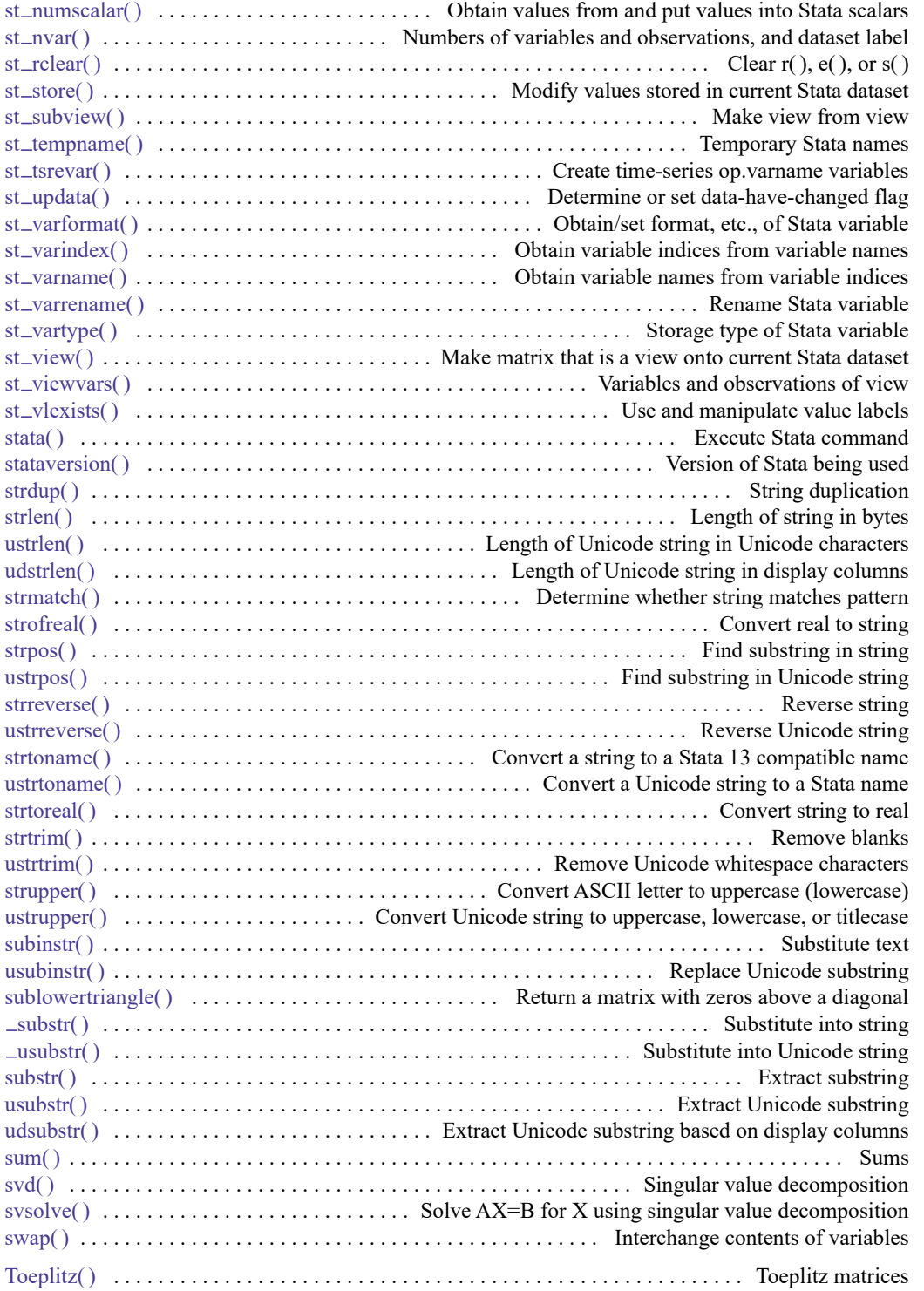

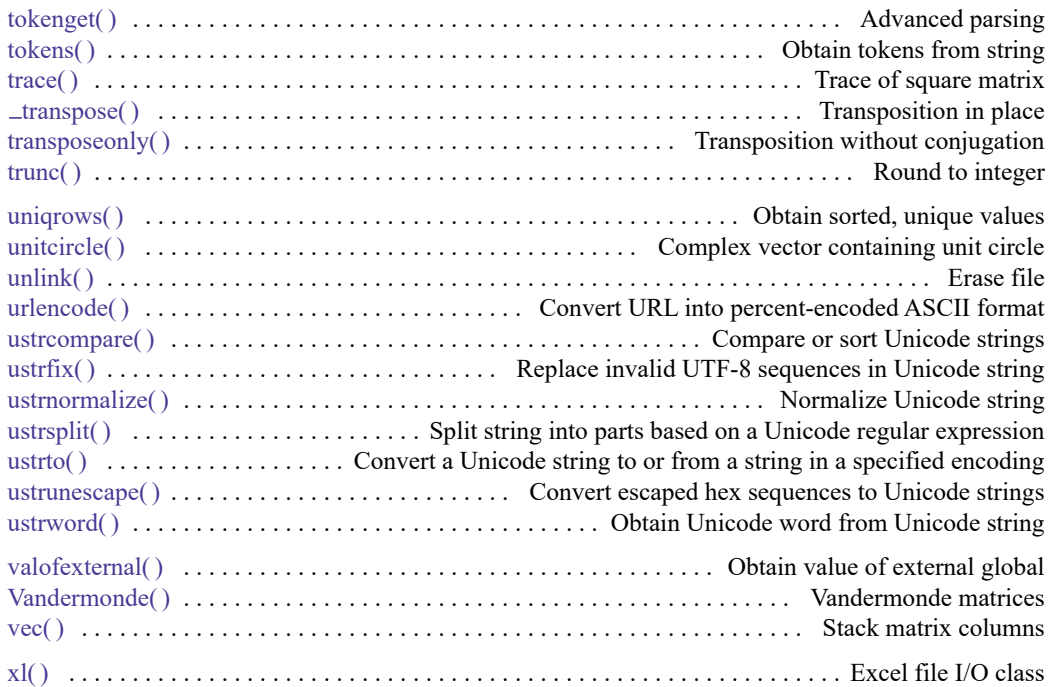

# **[M-6] Mata glossary of common terms**

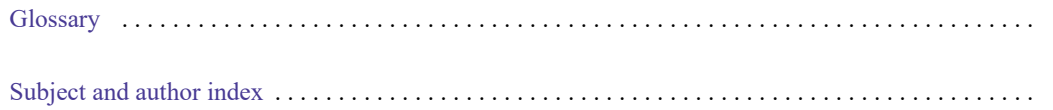

Stata, Stata Press, and Mata are registered trademarks of StataCorp LLC. Stata and Stata Press are registered trademarks with the World Intellectual Property Organization of the United Nations. StataNow and NetCourseNow are trademarks of StataCorp LLC. Other brand and product names are registered trademarks or trademarks of their respective companies. Copyright © 1985–2025 StataCorp LLC, College Station, TX, USA. All rights reserved.

For suggested citations, see the FAQ on [citing Stata documentation.](https://www.stata.com/support/faqs/resources/citing-software-documentation-faqs/)

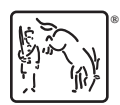